# IBM Lotusphere Paris 2009 Jeudi 26 mars, IBM Forum

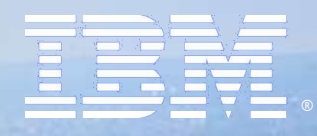

# Faites de vraies économies aved Lotus Symphony, la suite bureautique gratuite et supportée par IBM.

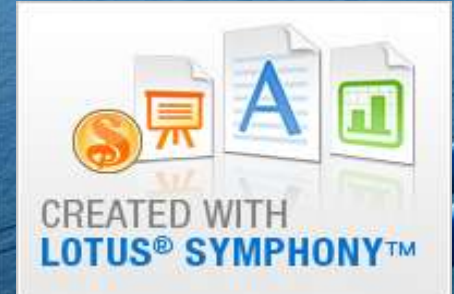

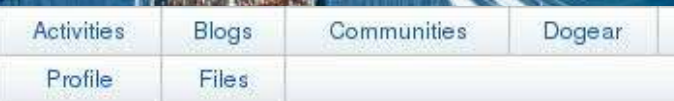

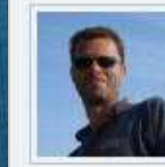

**Thierry Batut** Lotus & Linux Sales Leader IBM employee, Regular COURBEVOIE, France Building: DCT | Floor: 23 | Office: -33-1-4905-8978 thierry.batut@fr.ibm.com

More Actions-

 $\mathcal{I}$  is the paris -  $\mathcal{I}$  and  $\mathcal{I}$  are 2009  $\mathcal{I}$  .

# De quoi parlons nous ?

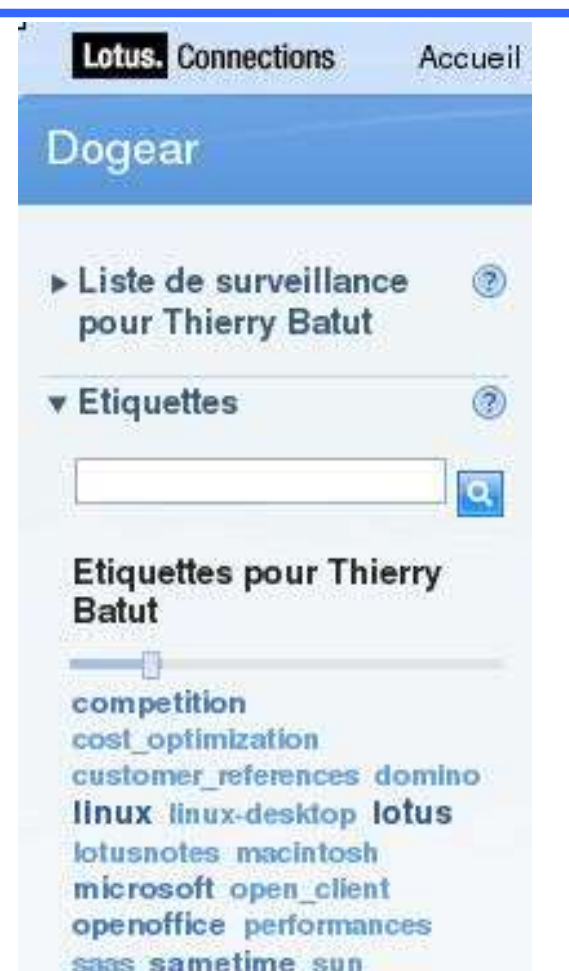

symphony ubuntu

Afficher sous forme de nuage liste

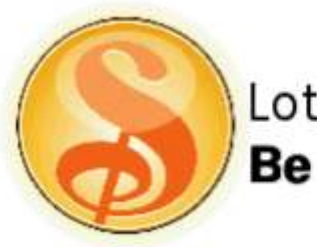

Lotus Symphony Be Free. Work Smart.

- Nouvelle concurrence
- Lotus & Linux (et Macintosh)
- Optimisation des coûts
- Open Office

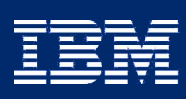

IBM Lotusphere Paris - 26 Mars 2009

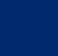

2

# De septembre 2007 à Novembre 2008

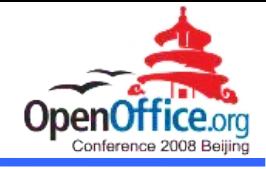

"IBM a supporté le format standard Open Document Format depuis plusieurs années, et il est important pour IBM de fournir avec Lotus Symphony, une solution qui supporte ce format."

#### Wall Street Journal Online Sep. 2007

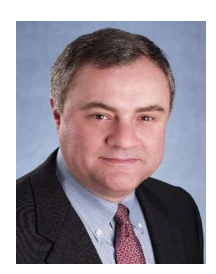

Steve Mills

Senior Vice President and Group Executive of IBM's Software Group

- "Le support de Lotus Symphony pour Macintosh et Linux Ubuntu sont de bons exemples de notre stratégie à long terme pour supporter des standards critiques tel que Open Document Format" déclare Micheal Karasick, Directeur des développements IBM Lotus Chine.
- "Avec la transition de Symphony sur le code Open Office 3.0, nous sommes fiers de pouvoir offrir une solution de productivité et de collaboration pour le plus gran nombre des utilisateurs."

CIO Magazine about Open Office Conf in Beijing Nov. 2008

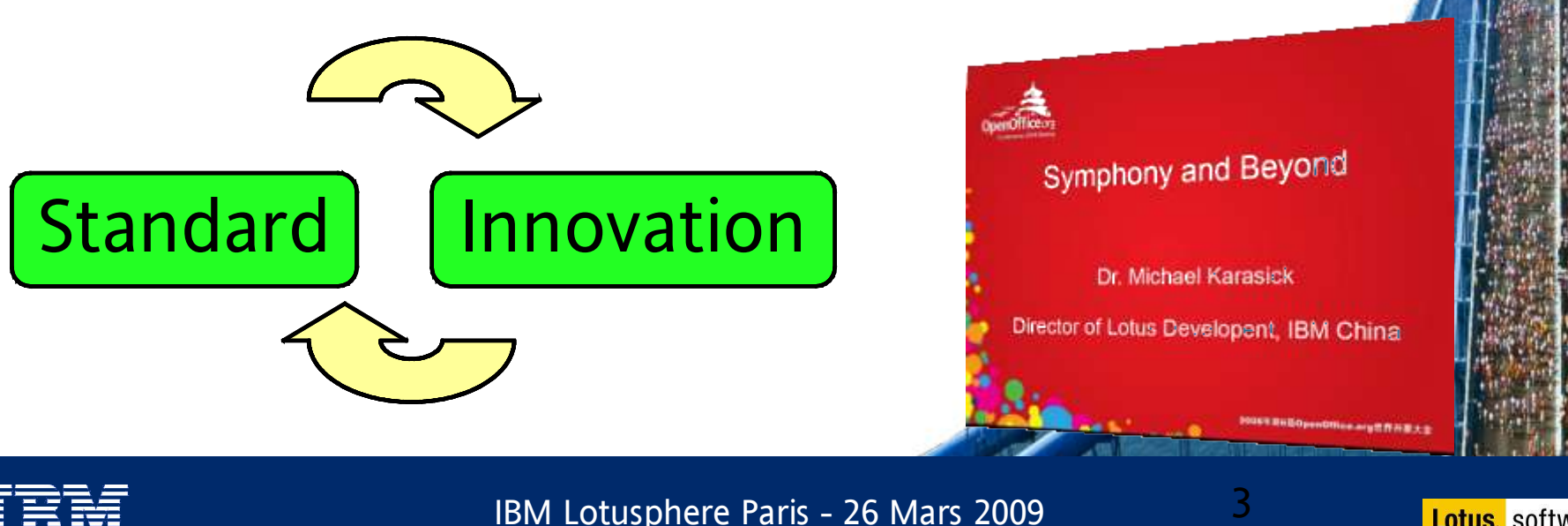

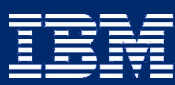

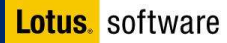

# Symphony fait bon Office

### Standards ouverts, pas de contraintes liées à un éditeur

- **✓ Open Document Format**
- $\vee$  Utilise Eclipse
- $\vee$  Plus de 3 millions de téléchargements
- $\blacktriangleright$  Supporte format MS, ODF, PDF, ...

## Symphony est gratuit

Gains licences importants

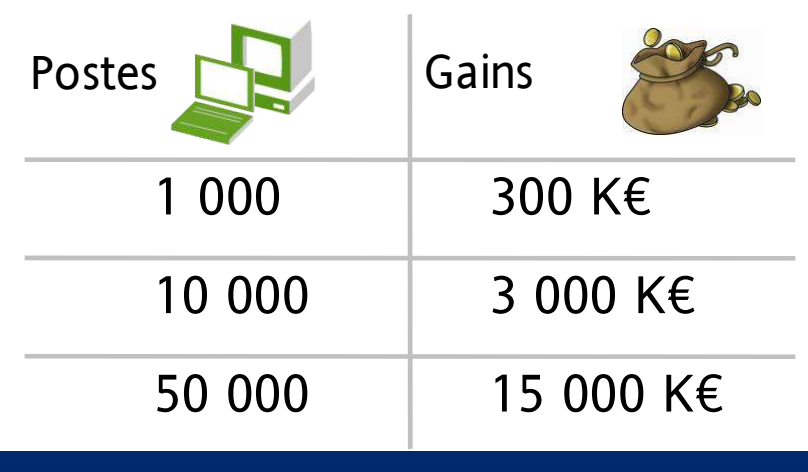

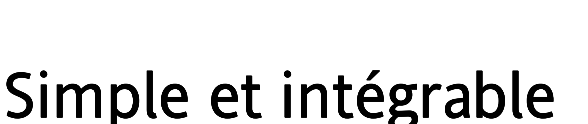

- Un seul outil
- $\triangleright$  Extension par plugin

Open **Document** Format

- Intégré dans Lotus Notes 8
- **► Flexibilité du client**

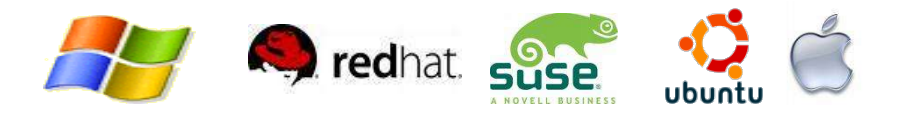

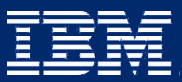

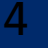

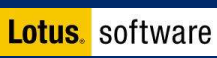

# Déployer Lotus Symphony : 5 phases

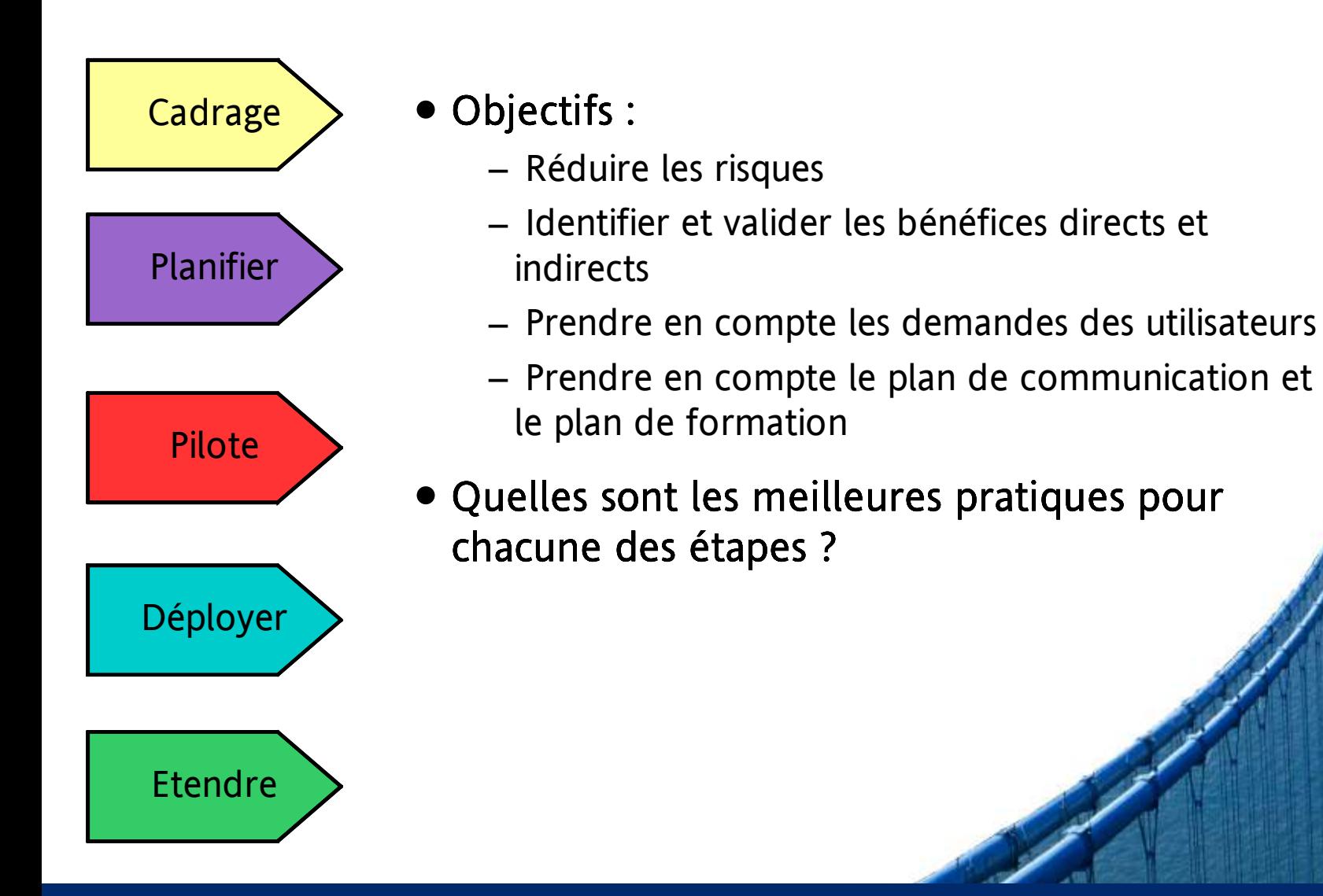

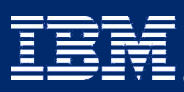

IBM Lotusphere Paris - 26 Mars 2009

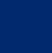

5

# Pourquoi Lotus Symphony ?

- Questions simple à se poser ?
	- Quel engagement avec Microsoft Office ?
		- Software Assurance ?
	- Quand se renouvelle le contrat avec Microsoft ?
		- Contrat unique et/ou contrat décentralisé
	- Quelle est la stratégie pour le poste de travail ?
		- MS Windows 7, Linux, Macintosh, Netbooks, ...
	- Versions utilisées pour MS Office ? Obsolescence ?
		- MS Office Pro ou Standard?
- Échéances ?

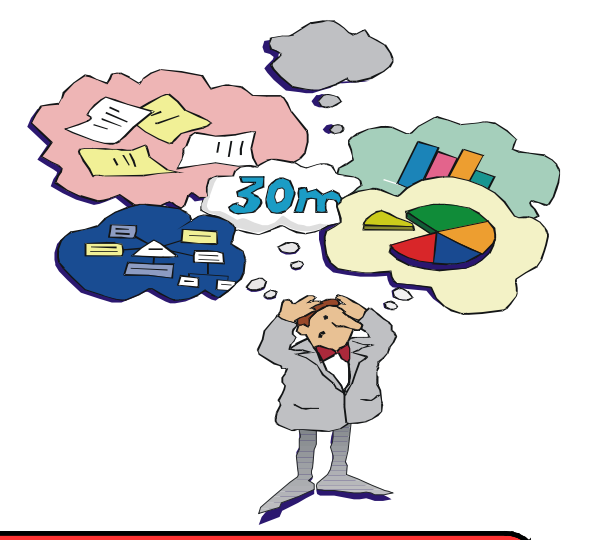

**Cadrage** 

### MS Office correspond en général entre 50 % et 60 % du contrat Microsoft

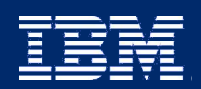

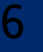

 $\frac{1}{2}$  $\pmb{\parallel}$  $\overline{\mathbf{?}}$  $\frac{1}{2}$  $\mathbf{I}$  $\sim$  100  $\pm$  $\mathsf{P}$  $\sim$   $\sim$   $\sim$  $\overline{Q}$  $\mathbf{u}$  $\begin{array}{ccccc} & 2 & 4 & & H \\ & & 1 & H @ & \#! \\ \hline \omega & & & \frac{9}{4} \\ & & U & / & \frac{9}{4} \\ \end{array}$  $\mathbf{u}$  $\overline{\mathbf{?}}$ **RS** : ; ST an Silaya.<br>Mga kalendar  $\frac{1}{2}$ 

 $\frac{1}{2} = \frac{0}{2}$ 

 $8<sup>•</sup>$ 

 $5<sup>1</sup>$ 

\* 9  $*$  1

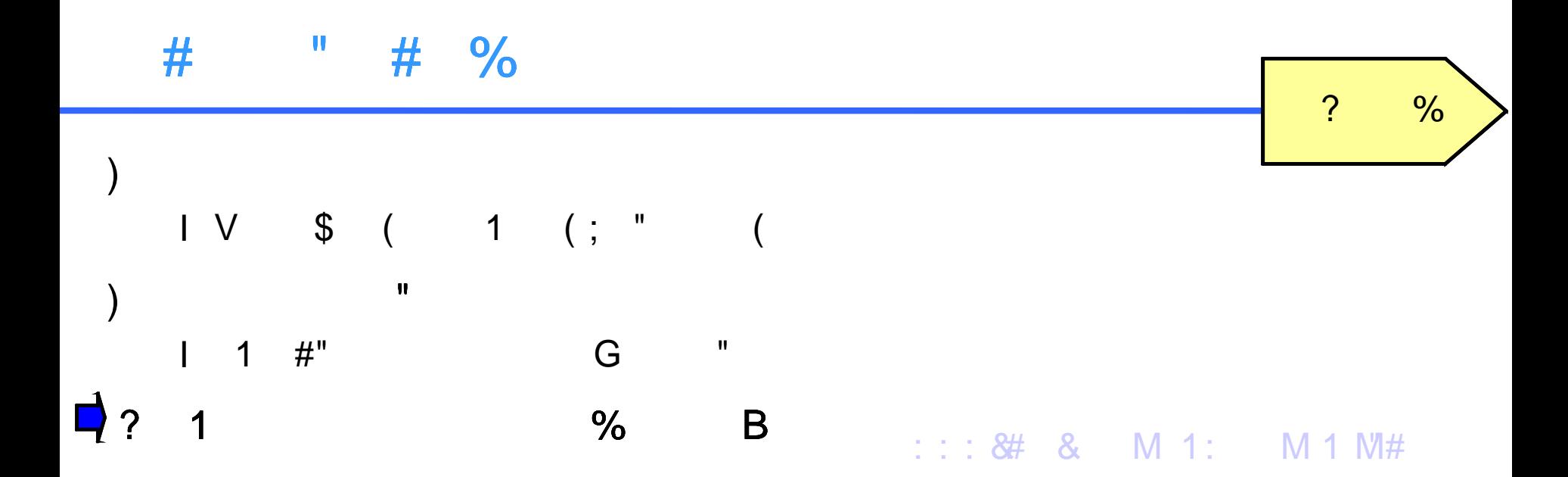

## Développer les compétences

### Planifier

### ● Faire un inventaire sur l'utilisation actuelle

- Versions MS Office utilisées
- Comment sont gérer les modèles ?
- Utilisation de macro ? Libre service ?
- Support et formations actuelles ?
- Problèmes en cours ?

### ● Travailler et monter un groupe « Ambassadeur »

- Permet de mesurer rapidement les impacts sur les utilisateurs
- Permet de former les futurs ambassadeurs du changement

### ● Analyser les fichiers bureautiques

- Tests unitaires
- Outils d'analyse

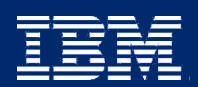

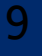

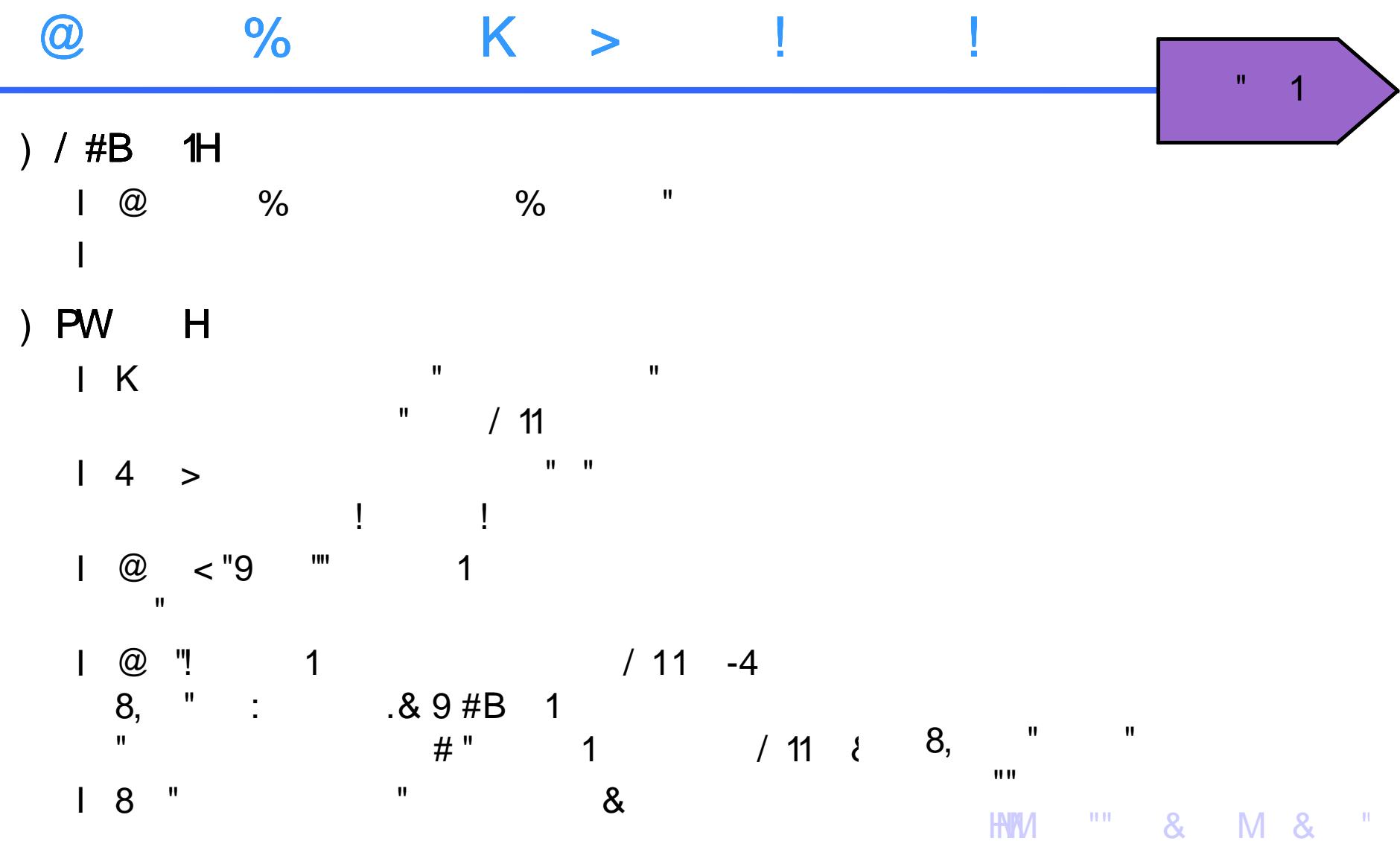

## Rester simple

- Communiquer
	- Les gains attendus
	- L'objectif du pilote
	- Evaluation et retour
- Mise à jour des modèles courants
	- Lettre standard, Présentation standard, ...
- Formation
	- Utilisation des ressources gratuites sur symphony.lotus.com
		- Feuille de référence gratuite en français
	- Ressources et publications intranet

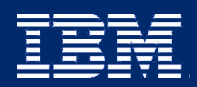

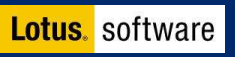

Pilote

 $\star$ 

 $\pmb{\cdot}$ 

### 1

 $\langle 0 \rangle$ 

### $#''$  | | & &

 $\sum$ 

 $8$ 

 $1\leq \ldots\leq 1$  1  $^{-1}$ 

 $E^{-1}$ 

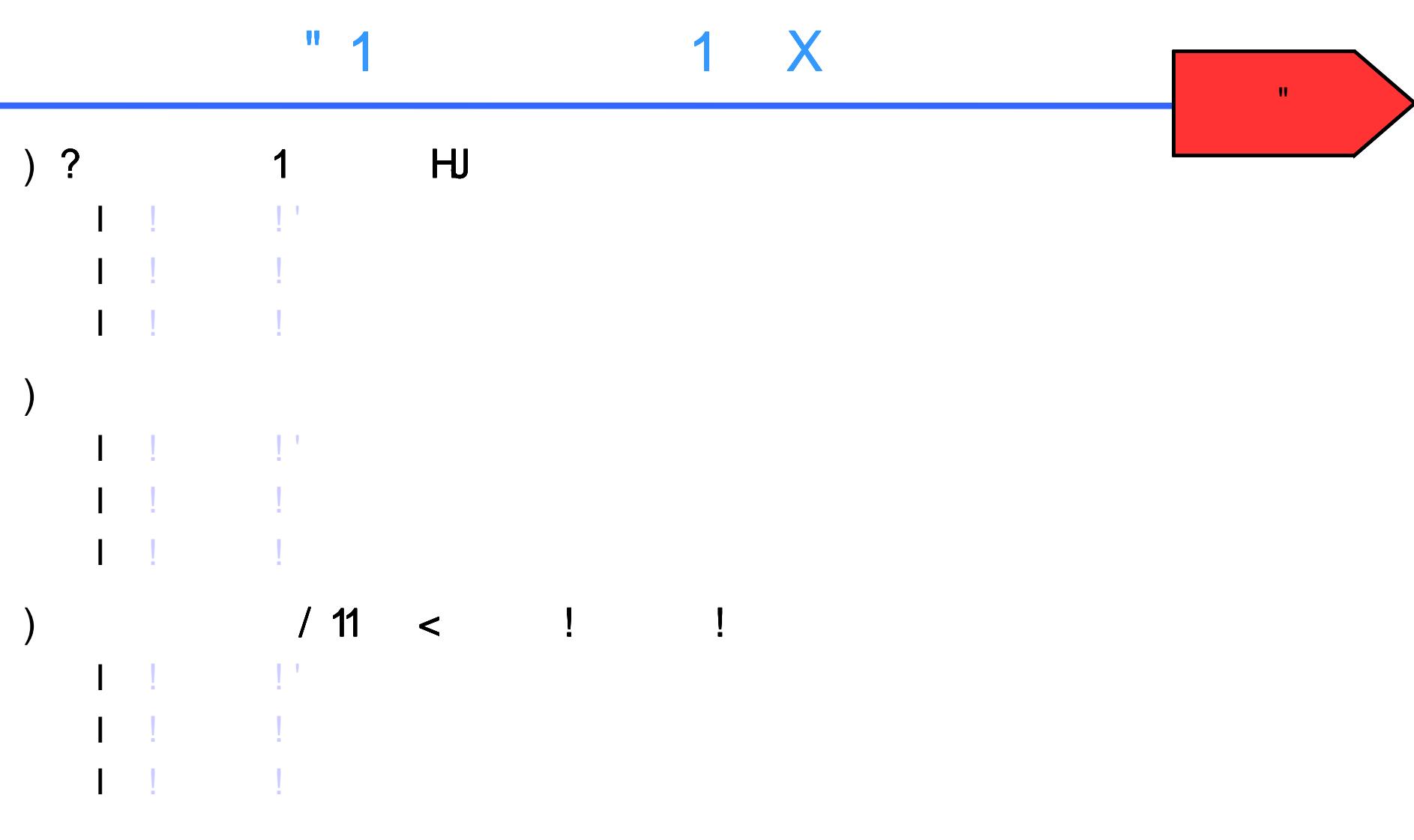

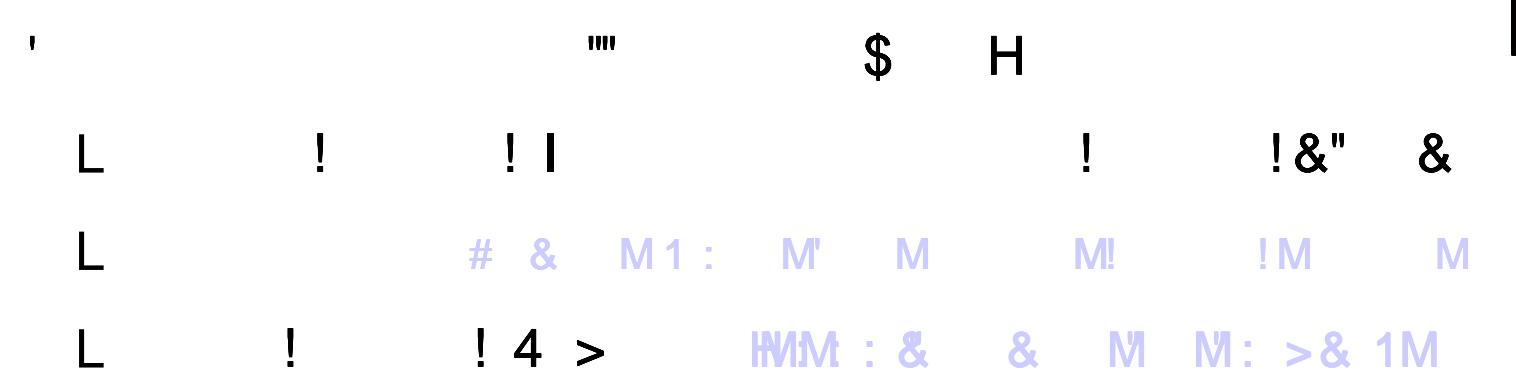

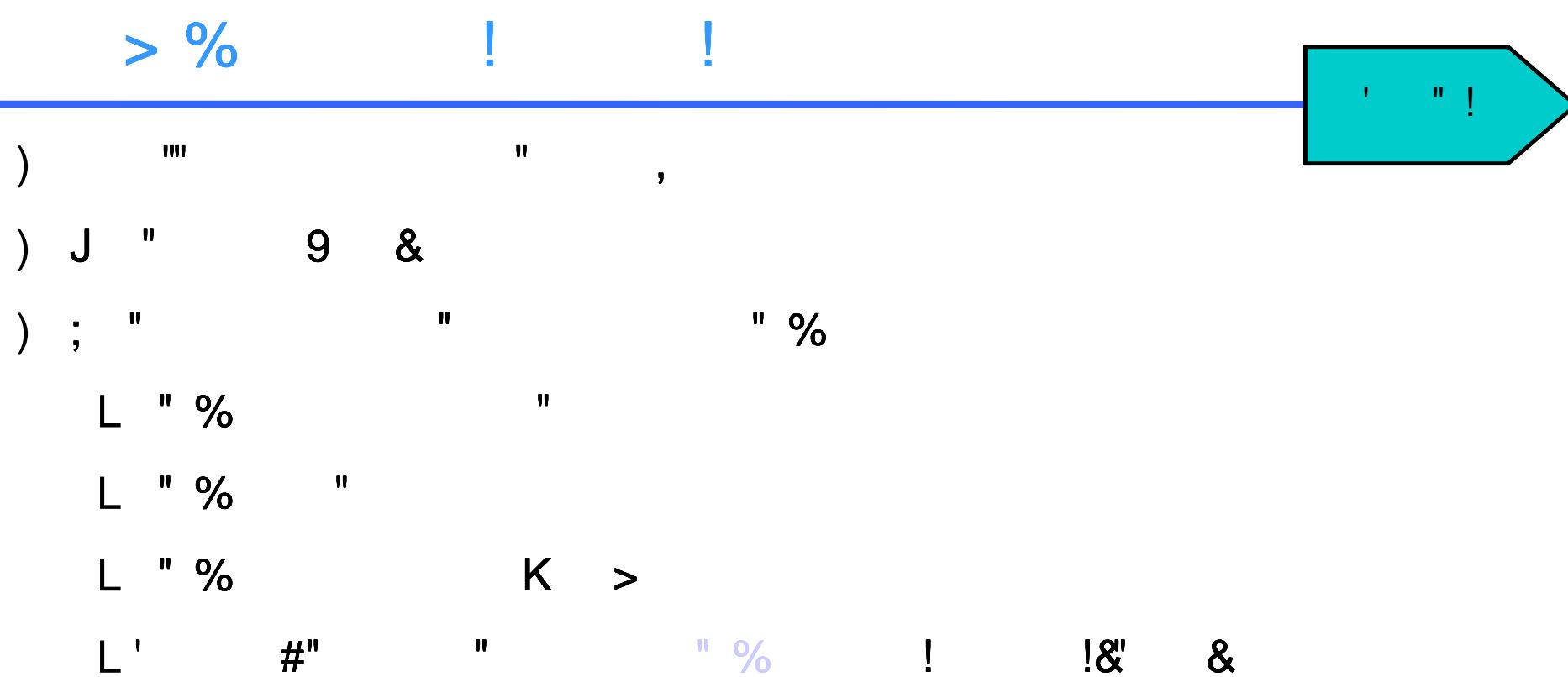

# Support IBM

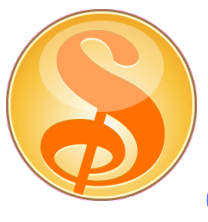

### IBM Lotus Symphony

Offre adaptée à vos besoins

### Support intégré

### Support Passport Advantage

Inclus avec

- Notes 8.x
- Foundations

Pas de coût supplémentaire

### Support Libre

Symphony gratuit et indépendant

Forum sur le Web

Forum IBM sur le Web

- Installation
- Utilisation
- Développement

### Support indépendant

### Abonnement support 25 356 euros HT par an

- 20,000 utilisateurs
- 20 contacts techniques

Passport Advantage: D04BQLL IBN ELITE SUPPORT FOR LOTUS SYMPHONY 20,000 AUTHORIZED USERS, 20 CONTACTS SW SUPPORT 12 MONTH

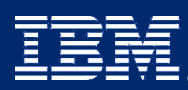

IBM Lotusphere Paris - 26 Mars 2009

16

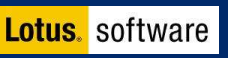

Déployer

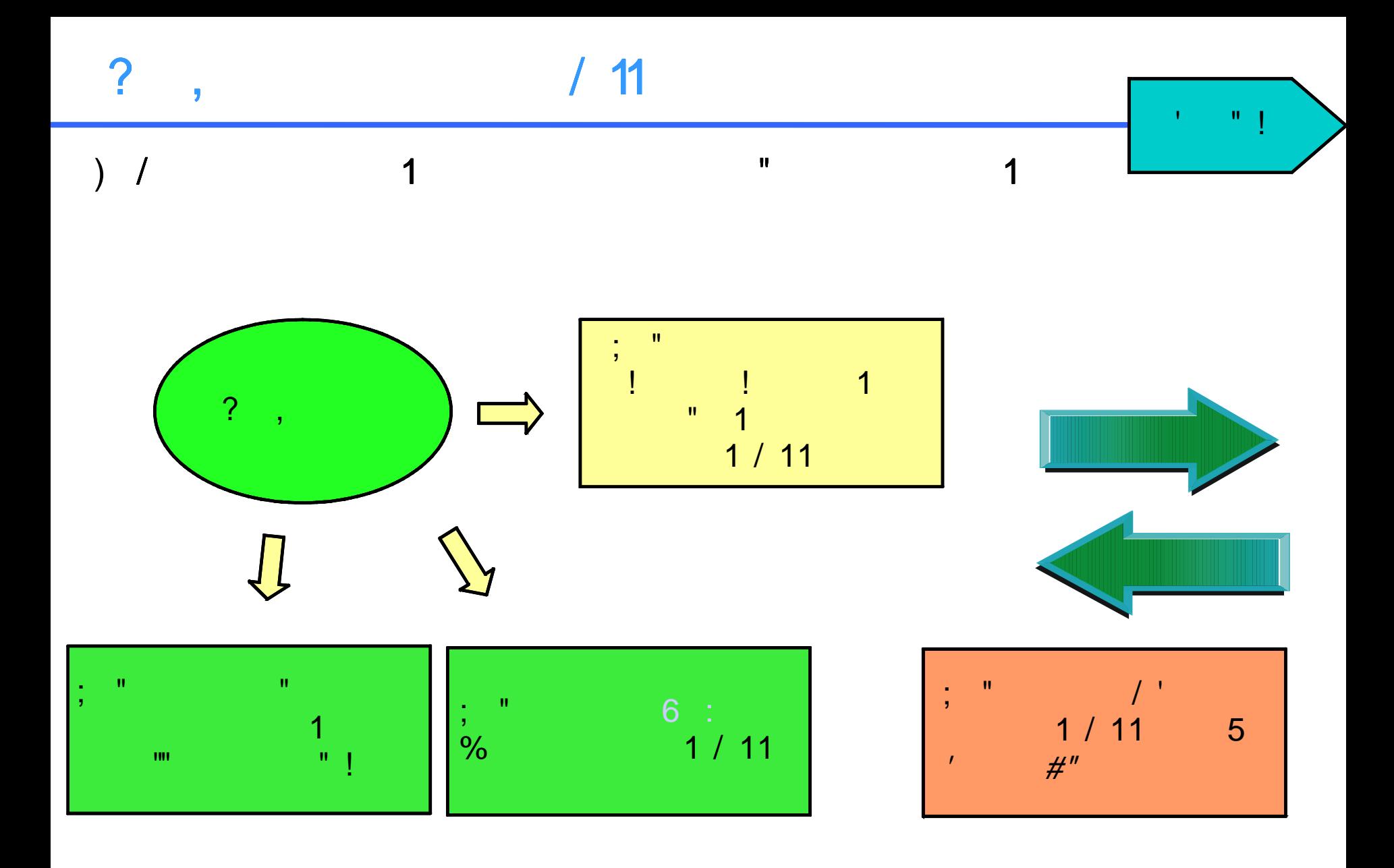

# Exemple IBM

Déployer

- Modèles disponibles depuis avril 2008
- Disponible en téléchargement depuis fin juin 2008

Les nouveaux postes de travail n'intègrent plus la suite MS Office en standard depuis juillet 2008

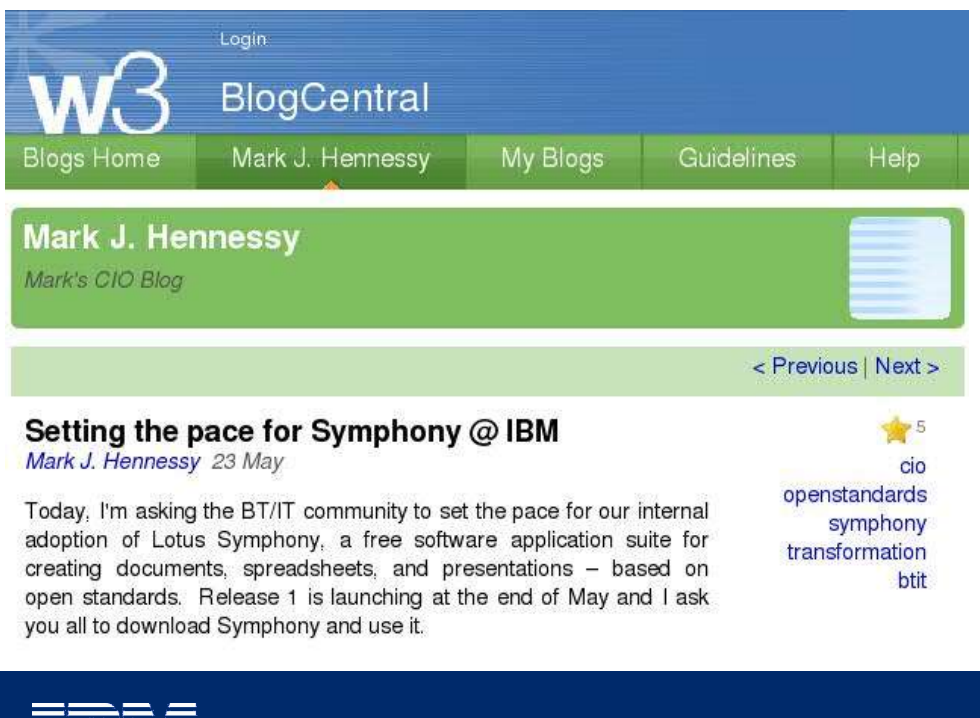

# **IRISHTIMES.COM**

### 20,000 IBM staff advised to use open software rather than **Microsoft Office**

#### **JOHN COLLINS**

Fri, Jun 13, 2008

IBM HAS advised 20,000 of its technical staff to drop Microsoft Office in favour of productivity software from its Lotus subsidiary which adheres to open standards.

A memo from IBM's chief information officer Mark Hennessy and vice-president Gina Poole was sent to staff yesterday.

Although the memo, seen by The Irish Times, does not explicitly mention Office, it talks about "a new, more integrated approach to desktop productivity software" that is facilitated by using Lotus Symphony.

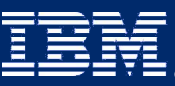

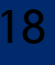

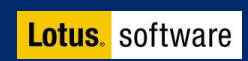

## Exemple IBM - Communication

Déployer

### Intranet / Support Web / Help Desk

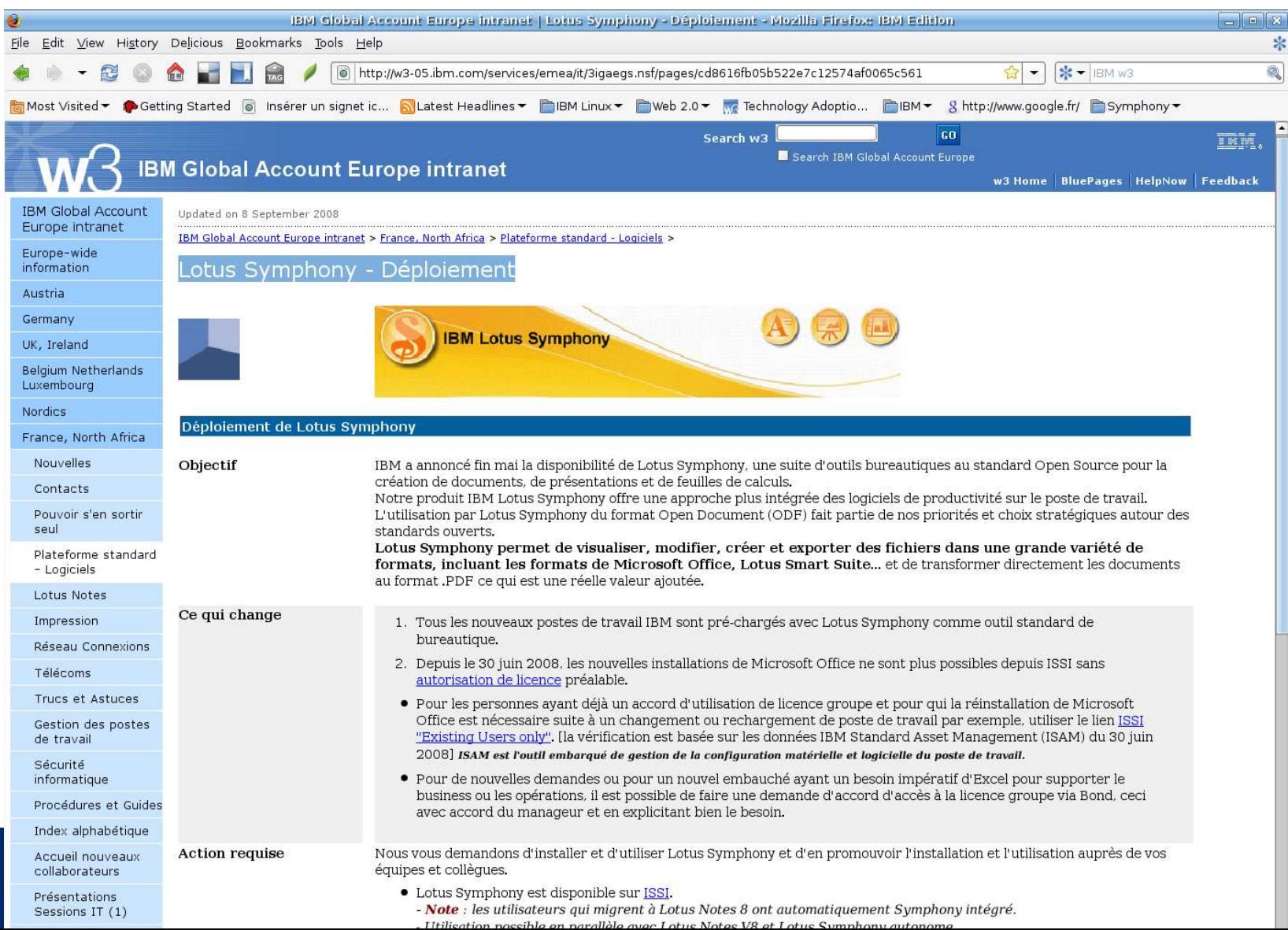

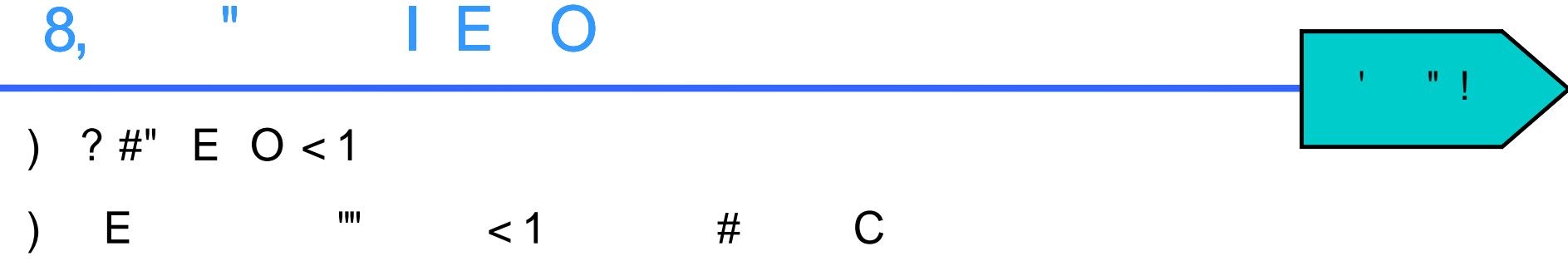

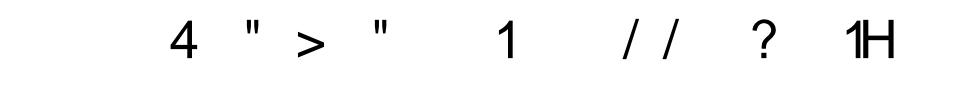

> % 11 & % 11 CM % M ! ZEDG& 1

# Retour utilisateurs IBM France

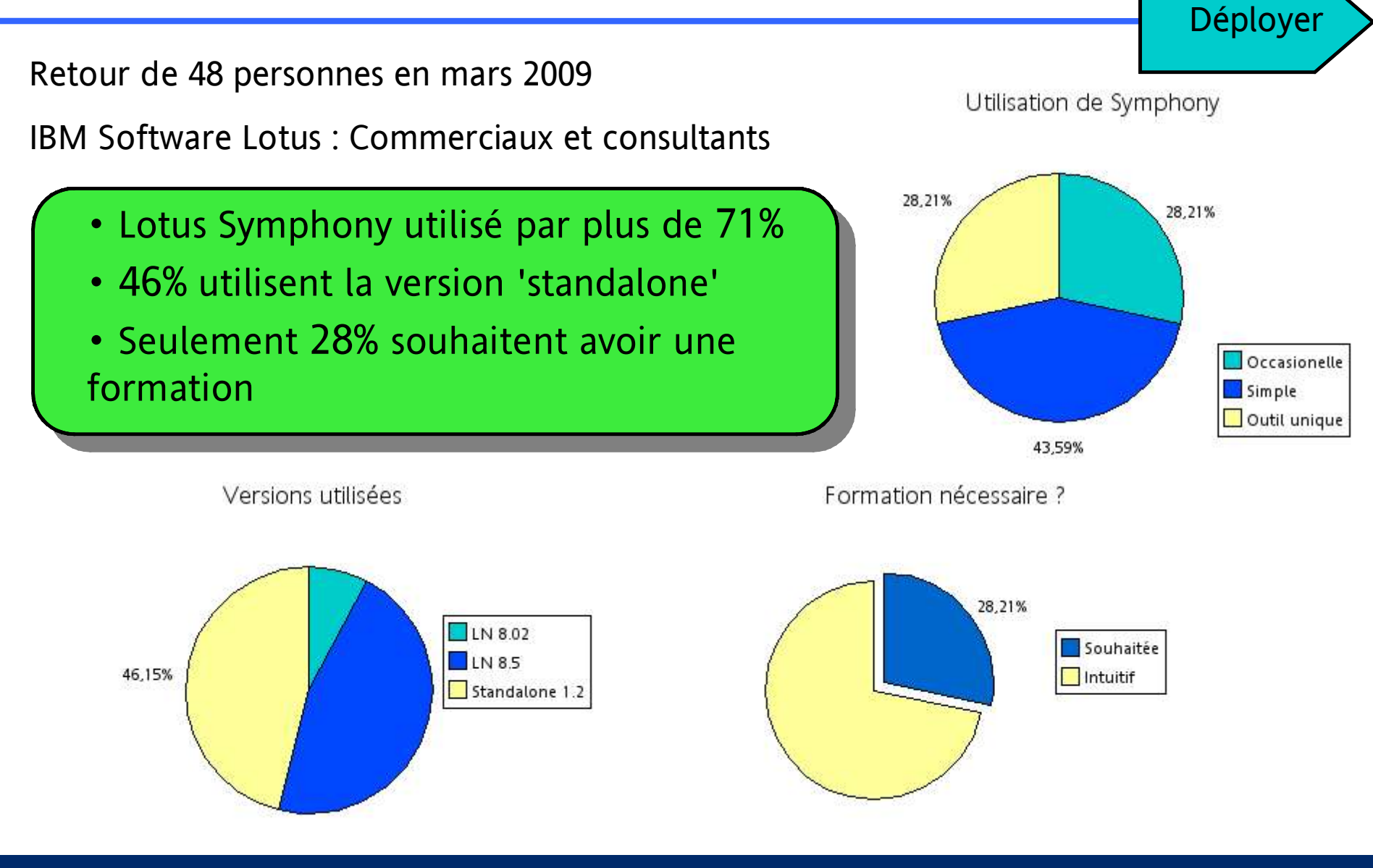

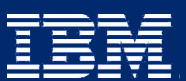

IBM Lotusphere Paris - 26 Mars 2009

21

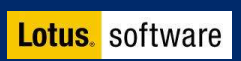

# Adoption de Lotus Symphony

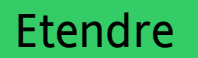

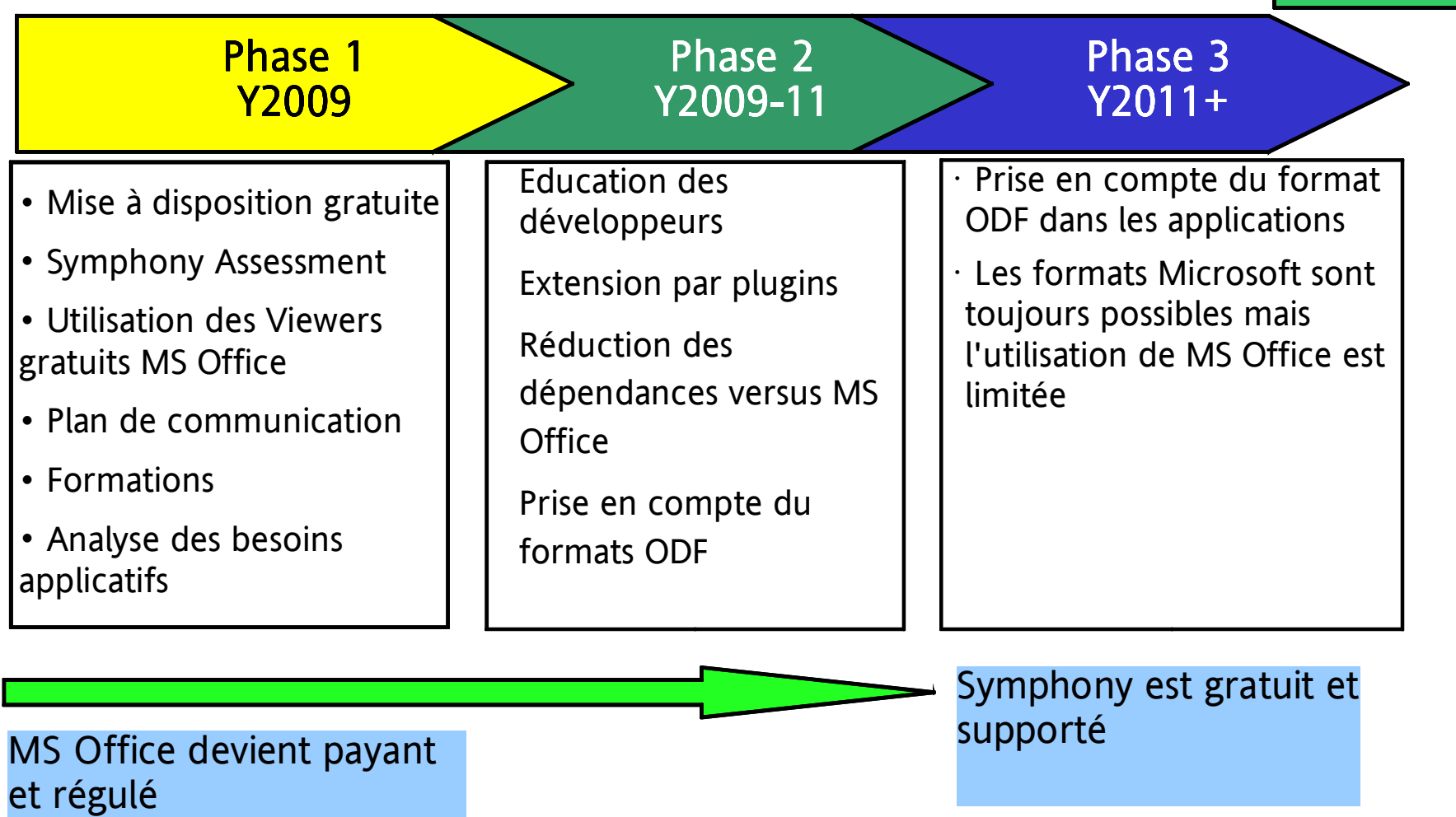

41111111111111111111111111111111 ~~~

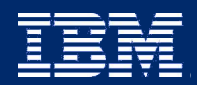

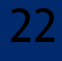

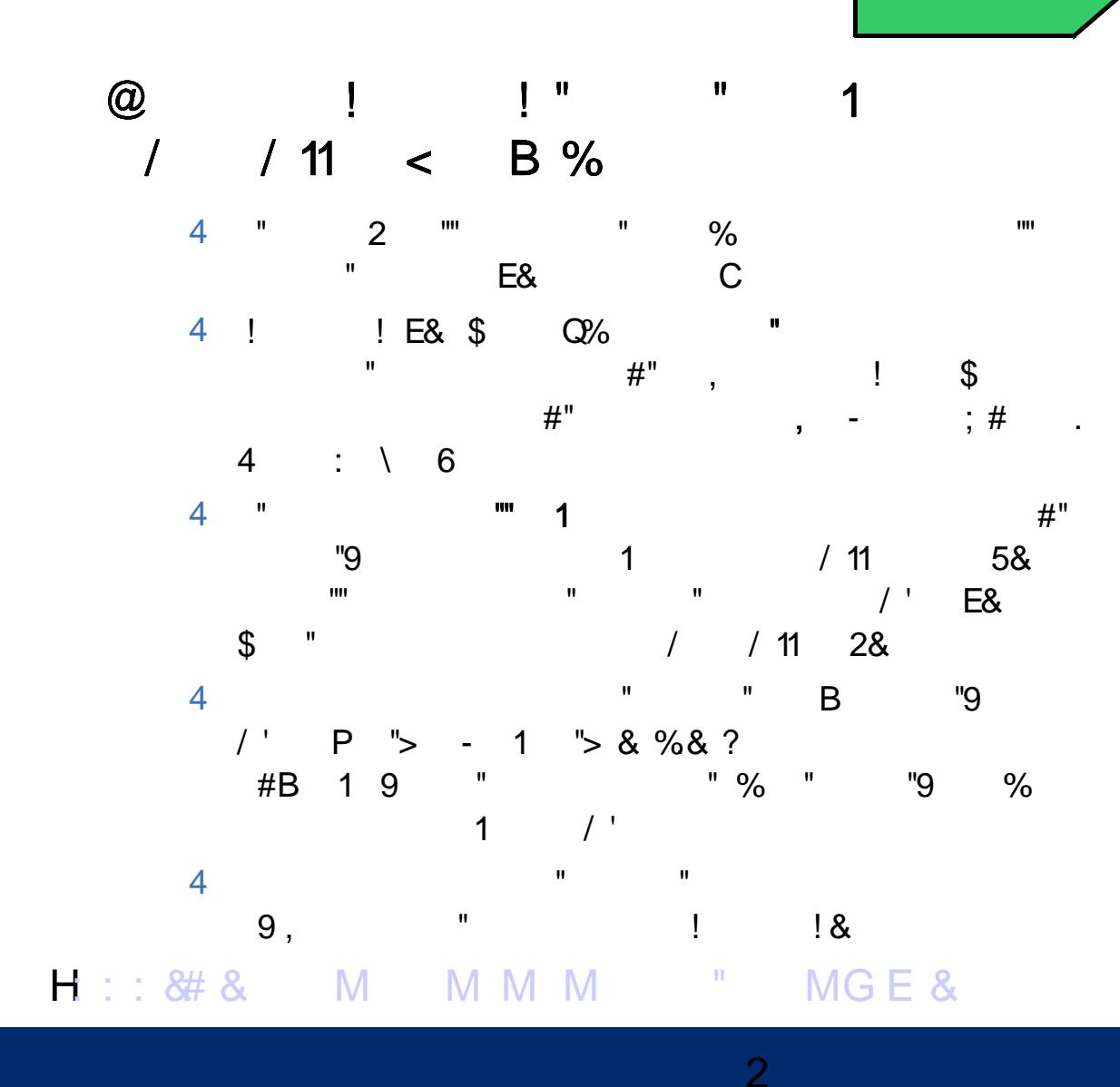

## Roadmap Lotus Symphony

Priorités :

- $\checkmark$  Coexistence MS Office Support formats MS Office 2007, Support Macro VB
- $\vee$  Transition vers Open Office 3
- $\triangleright$  Programmation
- $\vee$  ODF 1.2 Support

### Symphony 2.0

Symphony 1.3

Juin 2009 Support MS Office 2007 Tableaux croisés améliorés API LotusScript

Lotusphere 2010 Transition Open Office 3.x ODF 1.2 Support VB Macro Extension Support MS Office 2007

IBM Lotusphere Paris - 26 Mars 2009

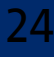

Symphony 2.x 2H 2010

Etendre

Extension Macro VB

See Beyond Office

## Retour d'expériences

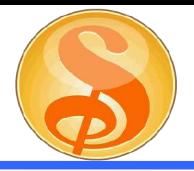

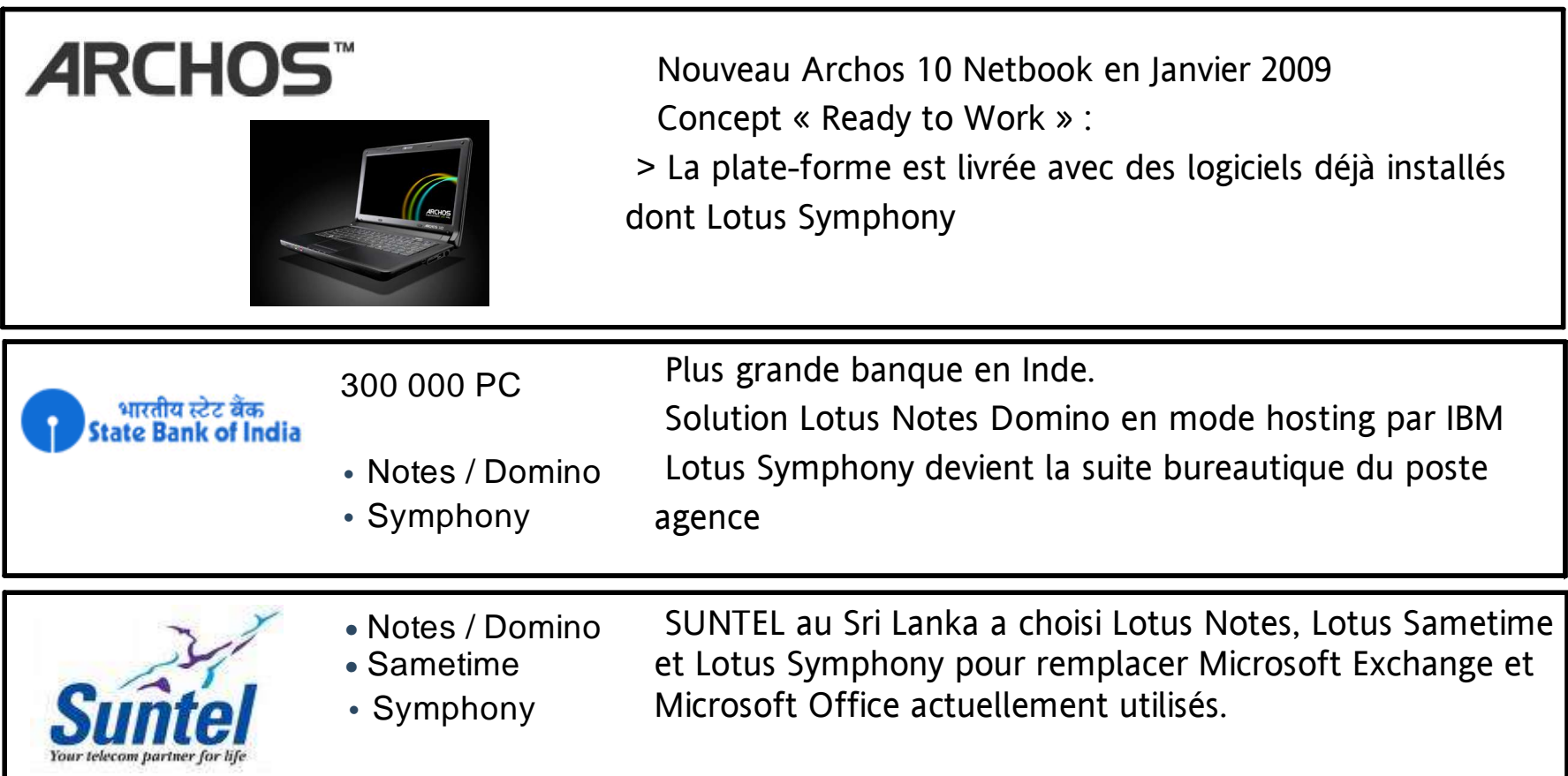

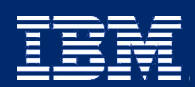

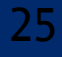

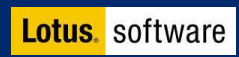

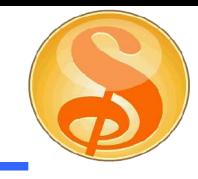

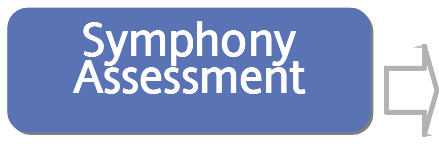

Evaluer les gains et la première population cible IBM Software Services peut vous aider

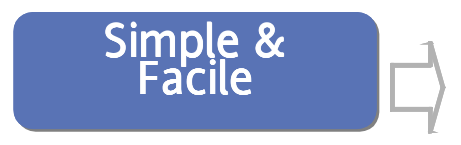

Facile à déployer, 28 langues supportées, formations et guides disponibles gratuitement

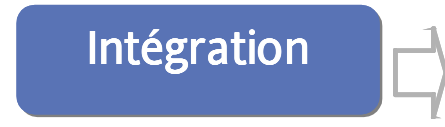

Plug-ins disponibles, environnement de développement Eclipse et LotusScript

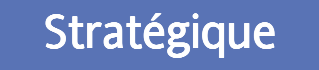

Engagement stratégique IBM, support payant disponible

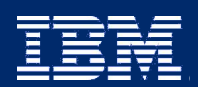

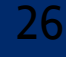

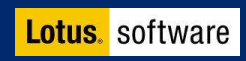

# **Merci**

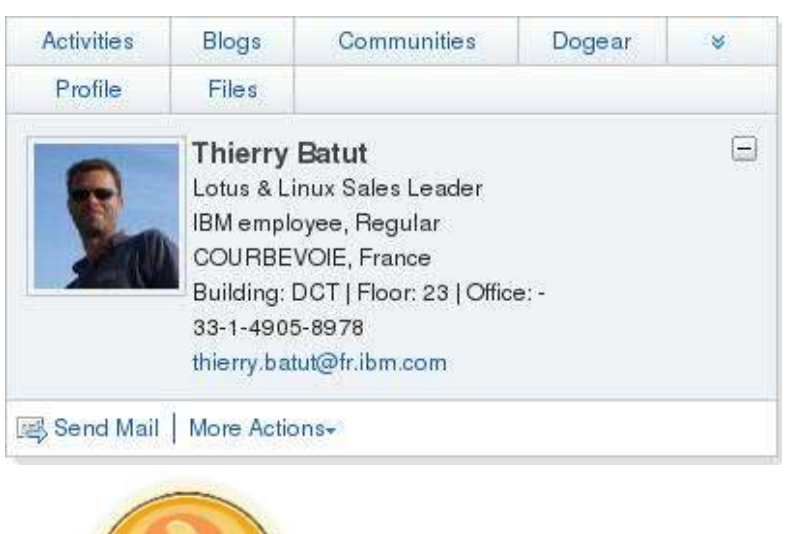

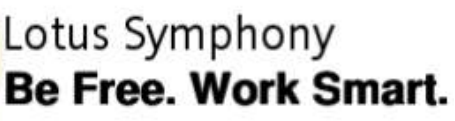

#### Lotus Symphony 1.2

#### **Download**

A new window will open for you to download Lotus Symphony at no charge.

Installation Guide | Release Notes

Now available Lotus Symphony 1.2.1 for Mac

#### Developer Toolkit 1.2

#### **Download**

Create Eclipse plug-ins with the IBM Lotus Symphony Developer Toolkit. The toolkit provides documentation as well as samples and tutorials that you need to build your plug-ins.

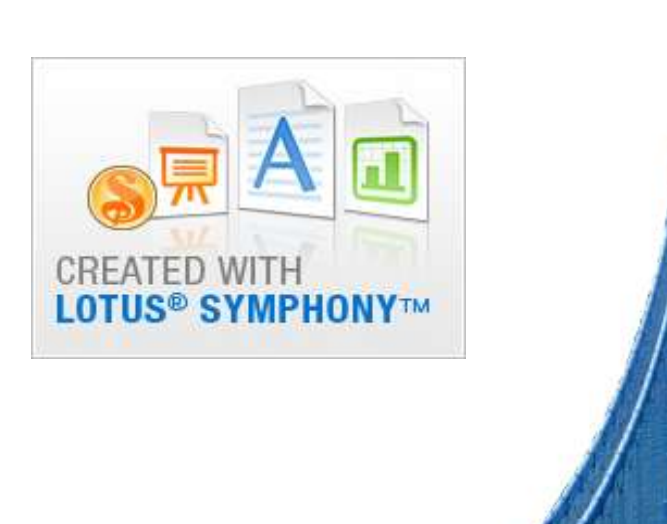

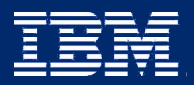

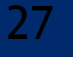

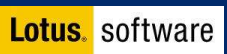

### © IBM Corporation 2009. Tous droits Réservés.

The information contained in this publication is provided for informational purposes only. While efforts were made to verify the completeness and accuracy of the information contained in this publication, it is provided AS IS without warranty of any kind, express or implied. In addition, this information is based on IBM's current product plans and strategy, which are subject to change by IBM without notice. IBM shall not be responsible for any damages arising out of the use of, or otherwise related to, this publication or any other materials. Nothing contained in this publication is intended to, nor shall have the effect of, creating any warranties or representations from IBM or its suppliers or licensors, or altering the terms and conditions of the applicable license agreement governing the use of IBM software.

References in this publication to IBM products, programs, or services do not imply that they will be available in all countries in which IBM operates. Product release dates and/or capabilities referenced in this presentation may change at any time at IBM's sole discretion based on market opportunities or other factors, and are not intended to be a commitment to future product or feature availability in any way. Nothing contained in these materials is intended to, nor shall have the effect of, stating or implying that any activities undertaken by you will result in any specific sales, revenue growth, savings or other results.

IBM, the IBM logo, Lotus, Lotus Notes, Notes, Domino, Sametime, and Lotusphere

are trademarks of International Business Machines Corporation in the United States, other countries, or both. Microsoft and Windows are trademarks of Microsoft Corporation in the United States, other countries, or both.

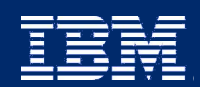

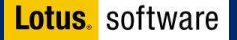